# Vaatimuslistan muutokset 28.2.2019

## **1. palaverin jälkeen tehdyt muutokset**

Vaatimuslista muodostettu palaverissa ja sähköposteissa käydyn keskustelun perusteella.

### **2. palaverin jälkeen tehdyt muutokset**

Vaatimuslistaan lisätty Moveatis-projektissa jatkokehitykseen sovitut vaatimukset sekä 2. palaverissa esille nousseet vaatimukset.

### **3. palaverin jälkeen tehdyt muutokset:**

- Uudet vaatimukset merkitty *kursivoinnilla*
- Moveatis-projektista poimitut vaatimukset merkitty alleviivauksella.
- Vaatimuslistan järjestystä muokattu loogisemmaksi.
- Vaatimuksille on lisätty juokseva numerointi ja tilat.
- Vaatimuksille on asetettu prioriteetit Nellin ja Pilvikin muistiinpanojen perusteella. Jos Nellin ja Pilvikin asettamat prioriteetit ovat eronneet toisistaan, on prioriteetiksi kirjattu korkeampi prioriteetti.
- Palautteenannon analyysi sanapari on muokattu palauteanalyysiksi.
- Palauteanalyysin kategoria sana korvattu kategoriaryhmällä ja luokka sana korvattu kategorialla.
- Tapahtumaryhmiin liittyviä vaatimuksia ei ole sisällytetty tähän listaan, sillä idea niistä hylättiin Moveatis-projektin aikana eikä Moveo-projektin aikana ole esitetty tarvetta niille.

## Vaatimuslista

**Mahdolliset prioriteetit ovat:** pakollinen, tärkeä, mahdollinen, idea ja ei toteuteta.

**Mahdolliset tilat ovat:** toteuttamatta, kesken, toteutettu, testattu, hyväksytty, ei toteuteta ja sovittu jatkokehitykseen.

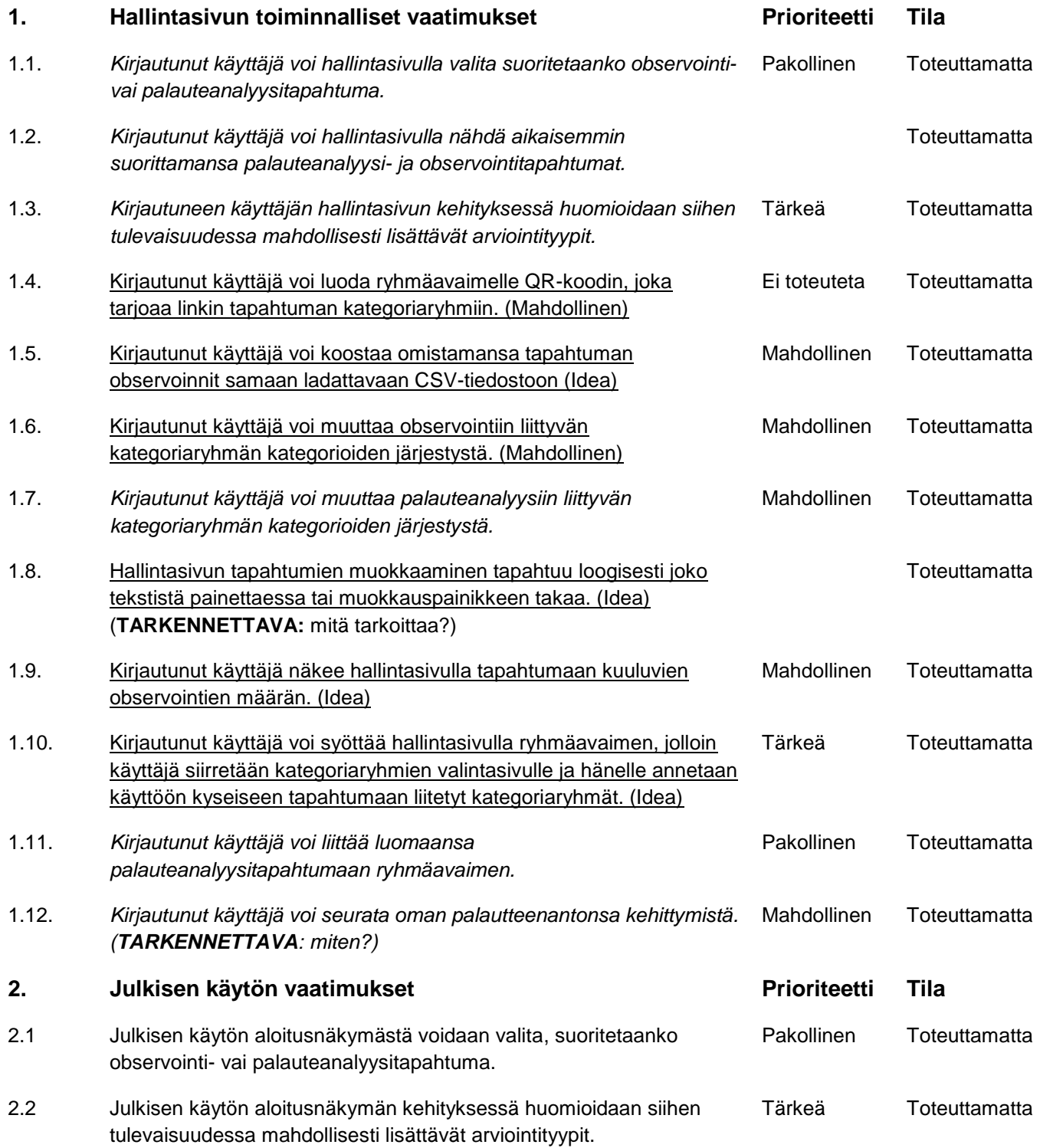

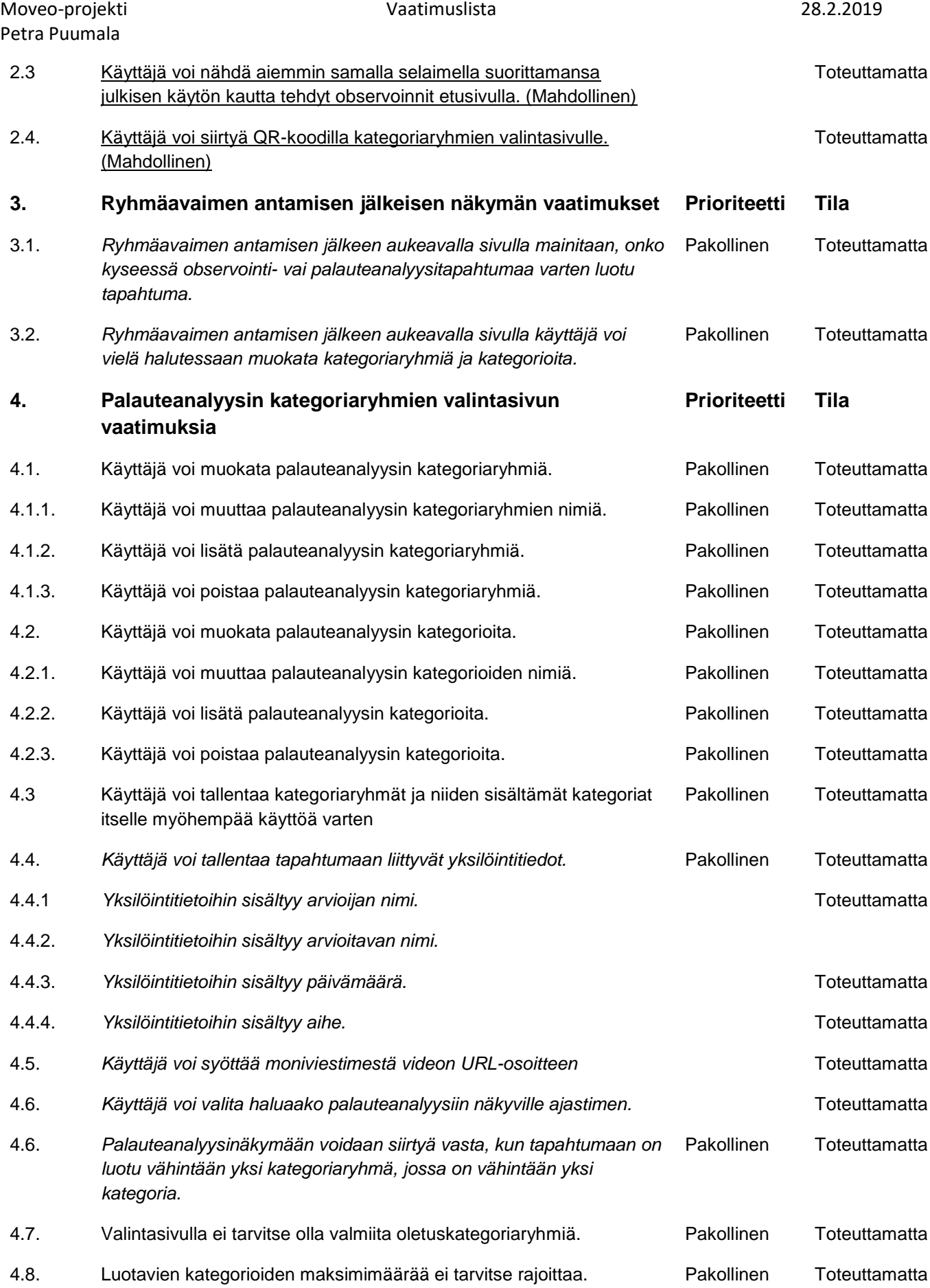

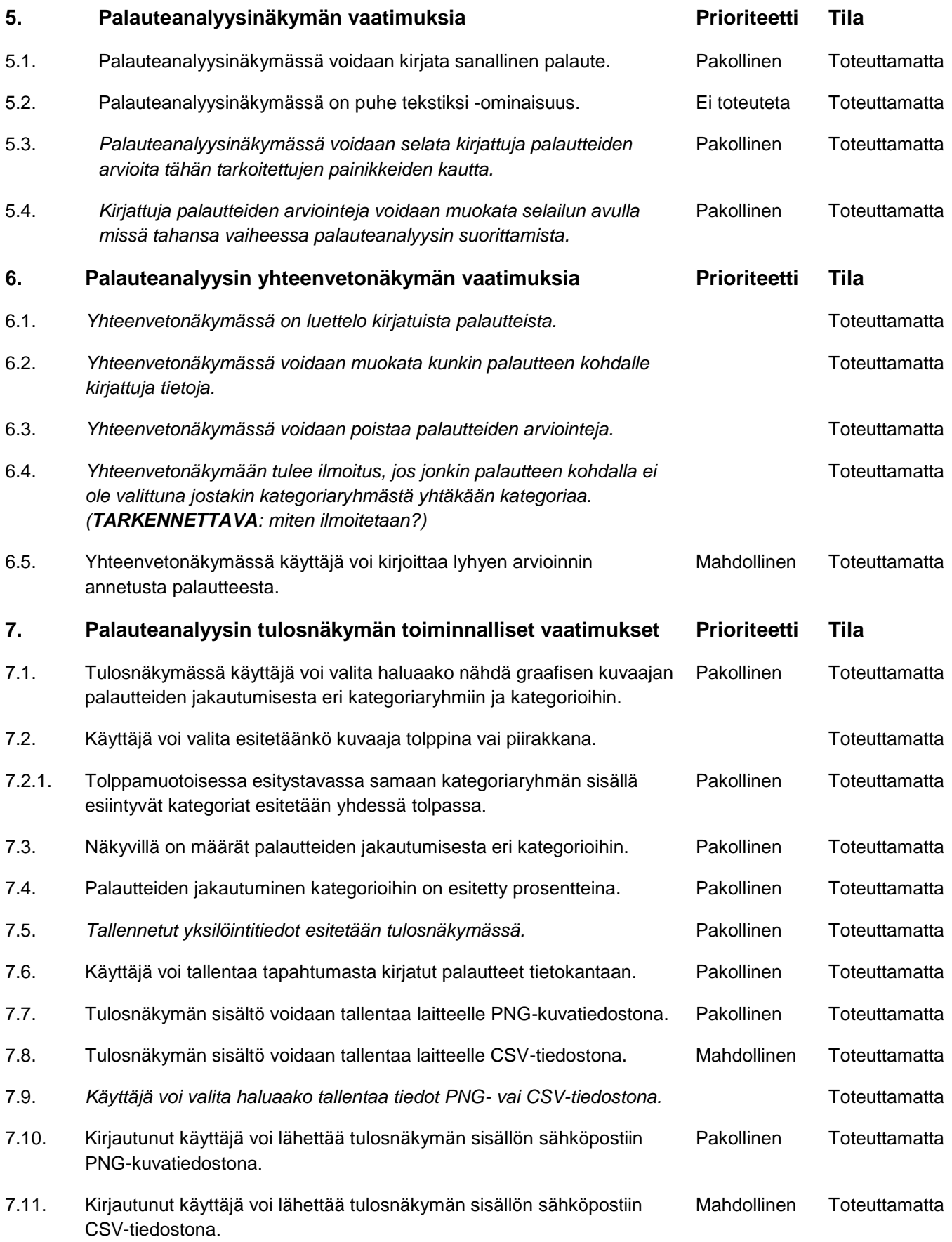

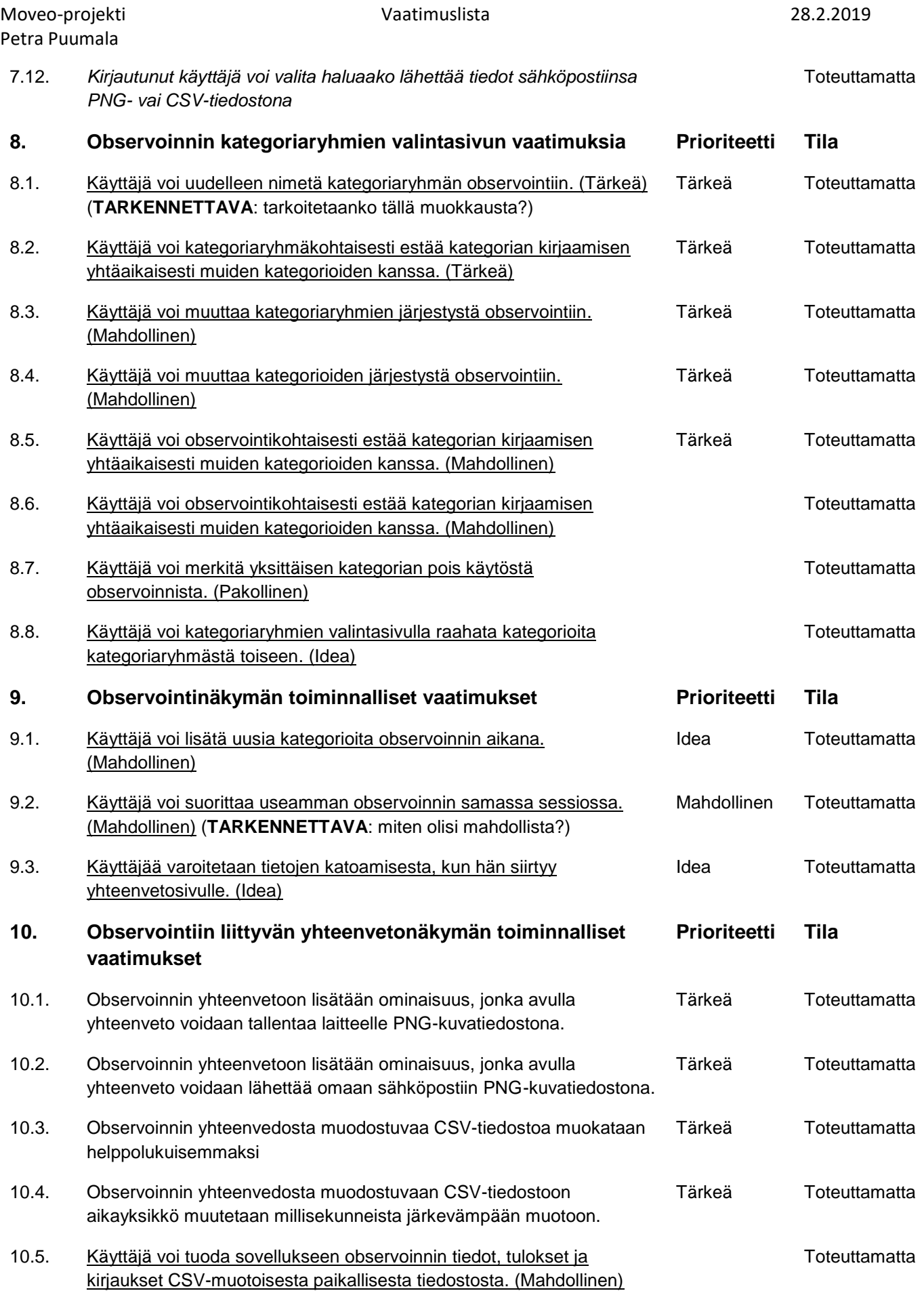

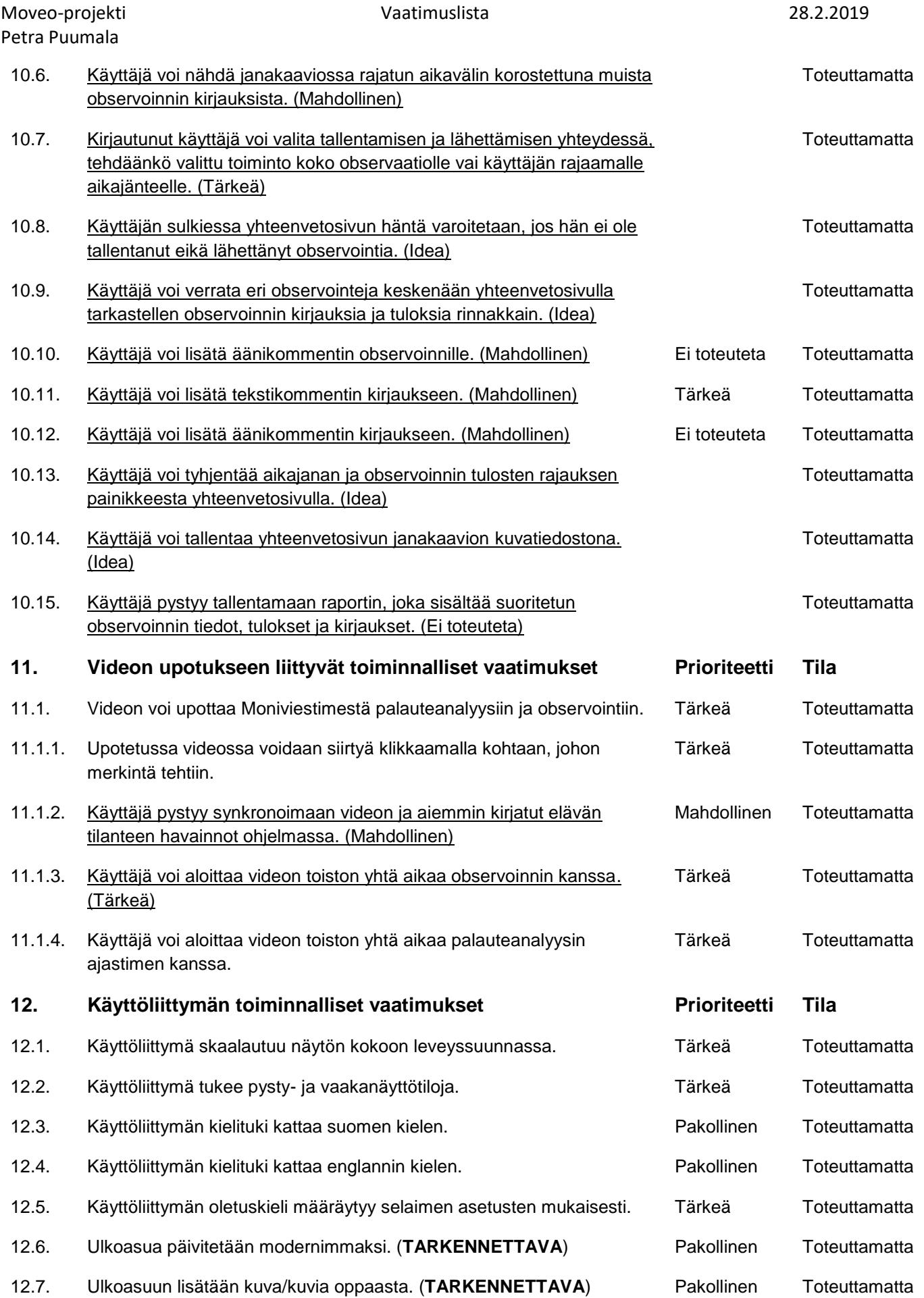

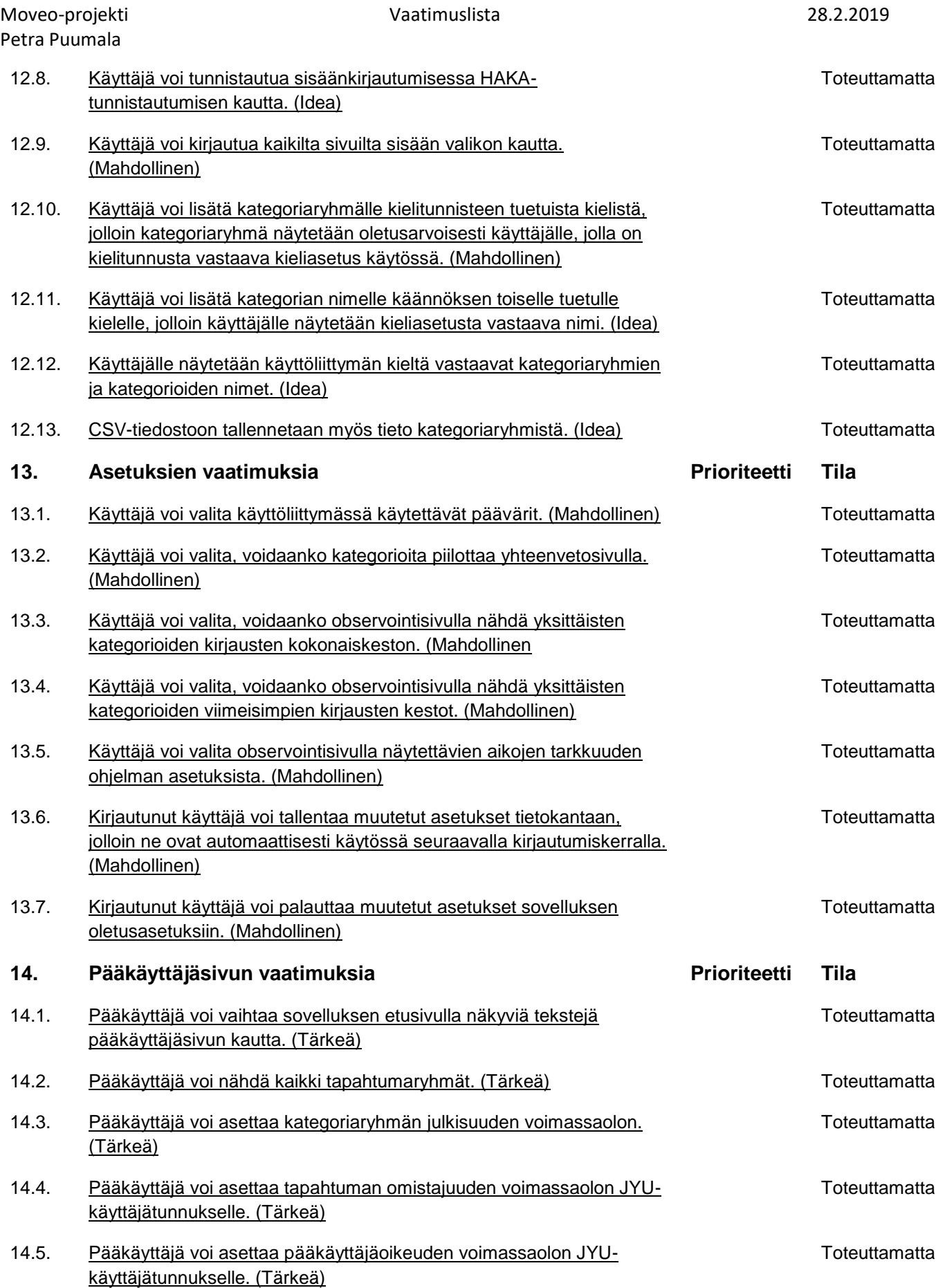

14.6. Pääkäyttäjä voi muokata sovelluksen sivujen vakiotekstit, kuten etusivun esittelytekstin, infosivun sisällön sekä sivujen otsikot. (Tärkeä)

#### **Toteuttamatta**

#### **15. Rajoitteet**

- 15.1. Tuetaan vain yleisimpiä selainversioita ja käyttöjärjestelmiä.
- 15.1.1. Tuettavat WWW-selaimet ovat Google Chrome, Mozilla Firefox ja iOS:n Safari (**Versiot tarkennettava**).
- 15.1.2. Käyttöjärjestelmien tuki rajautuu käyttöjärjestelmiin, joilla on mahdollista käyttää jotakin tuettua selainta. Näitä ovat yleisesti Windows 10, MacOS (**versio tarkennettava**) ja Linux-jakelut.
- 15.1.3. Tuettavat mobiilikäyttöjärjestelmät ovat Android ja iOS. (**Versiot tarkennettava**)